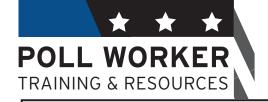

# Guide for Philadelphia County Election Board Officials

A supplement to the election seminars conducted by the City Commissioners

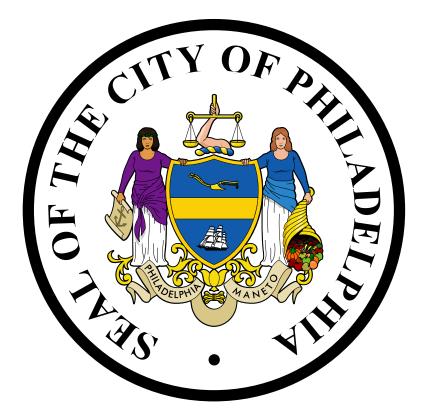

### POLLS ARE OPEN FROM 7:00 AM TO 8:00 PM

(Revised 01/24)

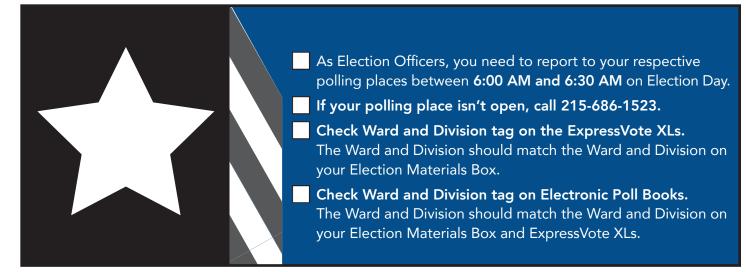

#### TABLE OF CONTENTS

| Guide Overview and Election Board Roles |
|-----------------------------------------|
| Preparing for Election Day              |
| Polling Place Set Up4                   |
| Network Box                             |
| ExpressPoll Open Procedures             |
| ExpressVote XL Info8                    |
| Machine Inspector Guide9                |
| Election Materials Box11                |
| Sign Posting Checklist                  |
| Polling Place Behavior                  |
| Accessibility for Disabled Voters       |
| Closing the Polls                       |
| ExpressPoll Close Procedure             |
| Checklist of Closing Procedure          |
| Reference                               |
| Troubleshooting                         |

#### **IMPORTANT PHONE NUMBERS**

If you have any questions or problems on Election Day, call the appropriate number:

| Locked Polling Places                  | 215-686-1523 |
|----------------------------------------|--------------|
| or                                     | 215-686-1520 |
| Voting Machine problems                |              |
| Missing Materials, Provisional Ballots | 215-686-1590 |
| Poll Watcher Certificates              | 215-686-3949 |
| Mail-In and Absentee Ballot Issues     | 215-686-3949 |
| Accessibility for Disabled Voters      | 215-686-1523 |
| All other questions                    | 215-686-1590 |
|                                        |              |

Please keep in mind that on Election Day, it make take several tries to get through due to high call volume. We appreciate your patience.

## GUIDE OVERVIEW & ELECTION BOARD ROLES

**REMINDER:** VOTED MAIL-IN AND ABSENTEE BALLOTS **MAY NOT** BE TURNED IN AT THE POLLING PLACE. VOTED BALLOTS CAN ONLY BE ACCEPTED AT THE COUNTY BOARD OF ELECTIONS OFFICE IN CITY HALL ROOM 142, OR ANOTHER LOCATION/DROPBOX DESIGNATED BY THE BOARD OF ELECTIONS.

#### HOW TO USE THIS GUIDE

Dear Poll Worker,

Thank you for playing an important role in our community!

This guide is intended to make your Election Day run as smoothly as possible. Please take your time reading through to familiarize yourself with rules and procedures. To make things easy, we've broken things down into simple sections.

- 1. **Preparing for Election Day** Charts, lists, and practices that will ensure that your whole Board of Elections is trained and prepared for the expectations of the day.
- 2. **Polling Place Set Up** Guides to help get the polling location ready. This includes Network Box set up, ExpressPoll electronic poll book opening procedure, the Machine Inspector guide and voting machine set up, a review of the election materials box (Oath of Office, backup paper payroll sheet, polling place signage, voter assistance forms, and more), a sign posting checklist and polling place behavior.
- 3. **Reference** Important legal information and issues that may arise on Election Day.
- QR Code Signs To be posted for voters in line to determine that they are in the right polling place and that they are in fact registered to vote. There are more languages available for printing at vote.phila.gov. Poll workers are encouraged to copy these to have extras hanging around the polling place.

#### Thank you for your commitment to ensure fair and safe elections for every Philadelphia voter.

GUIDE OVERVIEW & ELECTION BOARD ROLES | 1

#### **ELECTION BOARD ROLES**

No matter the role, all members of the Board are there to make sure that voters have a safe, secure, and enjoyable experience while voting.

**Judge of Election** (*Elected or appointed by the Court of Common Pleas*) - The Judge of Election manages the polling place by ensuring that the board is staffed and trained in advance of the election, picking up the Materials Box the weekend before the election, and assigning roles and tasks on Election Day. Read through the guide for further detail on the Judge's role. Ideally a Judge will thoroughly familiarize herself with all roles on the board, including Machine Inspector, to better assist her board. The Judge must also assign breaks to all poll workers. Only one poll worker should be on break at any given time, and breaks should be given during less-busy times.

**Staff Your Board in Advance!** Most vacancies can be avoided if the Judge of Election checks in and follows up with their Board at reasonable intervals prior to the election. If you don't know who is elected or appointed to your board, call **(215) 685-4811** during business hours to request contact with your Judge or board members. Make sure to have your ward, division, and role ready when you call.

**Majority Inspector** (Elected based on the highest number of votes in the "Inspector" race or appointed by the Court of Common Pleas) - The Majority Inspector will perform tasks and duties as assigned by the Judge of Election. See the Station Card booklet for details.

**Minority Inspector** (Elected based on the second highest number of votes in the "Inspector" race or appointed by the Court of Common Pleas) - The Minority Inspector will appoint a Clerk prior to the election and perform tasks and duties as assigned by the Judge of Election. See the Station Card booklet for details. Additionally, the Minority Inspector is responsible for signing certain specific documents throughout Election Day and takes home and retains the number 4 envelope for one year after the election.

**Clerk** (Appointed by the Minority Inspector) - The Clerk traditionally writes the information of each voter, including absentee and mail-in voters, into the yellow 2 and 4 books but the Judge may choose to assign the Clerk different tasks. See Station Card booklet for details.

**Machine Inspector** (Appointed by the City Commissioners) - The Machine Inspector is responsible for setting up and taking down the voting machines. During voting, the Machine Inspector will instruct voters before they enter the booth. See the Station Card booklet for details.

If any elected or appointed official does not arrive by 7:00 am, vacancies can be filled by any voter registered in the division. Judge of Election can appoint a Majority Inspector; Majority Inspector can appoint a Judge of Election; Minority Inspector can appoint a Clerk.

You can call (215) 685-4811 to fill the Minority Inspector or Machine Inspector roles. If no one is available for those, or any of the above roles by 7:30 am, any voters registered to the division can "curbside elect" any other registered voter from the division to any vacant role for this election only, by show of hands.

What's a curbside election? When there's an unfilled position on election morning, ANY registered voter in the division can be "voted" in to a role, by show of hands. This election applies only to that Election Day and does not constitute an appointment or election for the remainder of the term.

#### 2 | GUIDE OVERVIEW & ELECTION BOARD ROLES

# PREPARING FOR ELECTION DAY

| Timing                                                                   | Task                                                                                                    | Member(s) Assigned                                                                                                  |
|--------------------------------------------------------------------------|----------------------------------------------------------------------------------------------------|----------------------------------------------------------------------------------------------------|
| Three months, two weeks & two days before Election Day                   | Confirm Staff is working. Call <b>215-685-4811</b> for board contact info.                                                                                                    | Judge of Election                                                                                                   |
| One to three months before election                                      | If needed, find bilingual individual to<br>serve as interpreter. Call <b>215-685-4811</b> for<br>required training, testing, and certification.                                                                                                    | Judge of Election                                                                                                   |
| Per Election Commissioners<br>schedule 6-10 weeks before<br>Election Day | Check the training schedule (call <b>215</b> -<br><b>685-4811</b> or visit <b>vote.phila.gov</b> ). Attend<br>training based on the schedule at<br><b>vote.phila.gov</b> and the card you receive in<br>the mail.                                      | <ul> <li>All Board Members</li> <li>Judge of Election to remind others</li> </ul>                                   |
| Before Election Day                                                      | Review this training guide.                                                                                                    | All Board members                                                                                                   |
| Before Election Day                                                      | Carefully review the voting machine portion of the training video available at <b>vote.phila.gov</b>                                                                                                    | <ul><li>Judge of Election</li><li>Machine Inspector</li></ul>                                                       |
| Before Election Day                                                      | Call the Election Board to remind them where and when to meet.                                                                                                    | Judge of Election                                                                                                   |
| Weekend prior to Election<br>Day                                         | Pick up Materials Box and Electronic Poll<br>Books from designated site (see inside<br>back cover).                                                                                                    | Judge of Election or a person<br>designated by the Judge of<br>Election with consent from the<br>Minority Inspector |
| One to two days before<br>Election Day*                                  | <ul> <li>Check polling place and voting machines.</li> <li>Correct machines were delivered</li> <li>The correct Ward/Division number is on the card in the vinyl pocket</li> <li>Seal is not broken</li> <li>Any issues, call 215-686-1590.</li> </ul> | Judge of Election and any other<br>Board members                                                                    |
| One to two days before<br>Election Day*                                  | Position and wipe down polling place<br>table and chairs, position machines (Do<br>NOT open), hang unofficial signage (line<br>management, polling place lookup, etc.).                                                                                | Judge of Election and any other<br>Board members                                                                    |

#### ALL POSTERS MUST BE POSTED IN ENGLISH, SPANISH, AND CHINESE.

# POLLING PLACE SET UP

| TASK                                                      | DETAILS                                                                                                    | MEMBER ASSIGNED                                   |
|-----------------------------------------------------------|----------------------------------------------------------------------------------------------------|---------------------------------------------------|
| Arrive to polling place.                                  | Arrive to the polling place with ample time; poll<br>workers are required to report to their polling place<br>at least thirty minutes before it opens.                                                                                                    | All Members                                       |
| Organize the Election Board                               | Fill any vacancies. All poll workers must be sworn in<br>before beginning their duties. Administer and sign<br>Oath of Office found in Materials Box.                                                                                                    | All Members                                       |
| Check the polling place and voting machines.              | <ul> <li>Correct machines were delivered</li> <li>The correct Ward/Division number is on the card in the vinyl pocket</li> <li>Seal is not broken<br/>Any issues, call 215-686-1590</li> </ul>                                                                                    | Judge of Election,<br>Machine Inspector           |
| Power on Network Box                                      | Follow "Network Box" set-up directions on page 5.                                                                                                    | Machine Inspector                                 |
| Set up E-Poll Books (2)                                   | Refer to "ExpressPoll Open Procedures" on page 6.                                                                                                    | Majority Inspector and/<br>or Minority Inspector  |
| Open and prepare the<br>Voting Machines                   | Follow directions in the Voting Machines section, page 8.                                                                                                    | Machine Inspector                                 |
| Record seals                                              | One person read off seals while another records them on seal envelopes.                                                                                                    | Machine Inspector<br>and other assigned<br>member |
| Place paper ballots on the registration table (Station 2) | Paper Ballots are found in the back of the<br>ExpressVote XL Labeled A                                                                                                    | Machine Inspector                                 |
| Open & check Election<br>Materials Box                    | <ul> <li>Confirm all required materials for the Division<br/>were provided by checking against the 'Election<br/>Materials Box' list starting on page 11.<br/>If materials are missing, call 215-686-1590.</li> <li>Move supplies to areas designated on station cards</li> </ul> | Judge of Election                                 |
| Turn on cell phone                                        | To be used to call language interpretation services and the County Board of Elections.                                                                                                    | Judge of Election                                 |
| Post all notices and signs                                | Refer to checklist on pages 17-19 for where to hang.                                                                                                    | All Members                                       |
| Make the Polling Place<br>accessible                      | Refer to 'Accessibility For Disabled and Elderly<br>Voters' section on page 22.                                                                                                    | All Members                                       |
| Set up Provisional Ballot<br>area (Station 3)             | Refer to Station Card 3. This can be done after more time-sensitive work is completed.                                                                                                    | Clerk                                             |

4 | POLLING PLACE SET UP

#### NETWORK BOX

One Network Box is provided per each polling place (not every division will have a Network Box).

The Network Box will be attached to the top rear of the "A" ExpressVote XL Voting Machine. Setup of the Network Box is only required if your Division's "A" machine has a Network Box attached to it. The pictures below show the Network Box and its power button. The Network Box cannot be opened or serviced by poll workers.

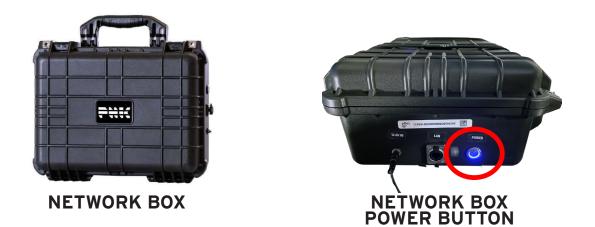

#### SET-UP OF THE NETWORK BOX

**1. Locate the black Network Box** that is attached to the "A" ExpressVote XL.

**2. Verify the Network Box is plugged in.** The Network Box should arrive with its power cable plugged into the ExpressVote XL. Verify the power cable is plugged into the side of the Network Box and the outlet is plugged into the side of the XL.

**3.** Power on the Network Box. Before opening polls, power on the Network Box by pressing the silver power button on the outside of the box. When powered on, the area surrounding the button will turn blue. Network box may already be turned on, please refer to 2024 training for updates.

**4. After Polls Close, power off the Network Box.** After closing polls, turn the Network Box off by pressing the same silver power button on the outside of the box. When powered off, the blue light surrounding the button will turn off.

OFFICIAL GUIDE FOR ELECTION BOARD OFFICIALS IN PHILADELPHIA COUNTY EXPRESSPOLL OPEN PROCEDURES

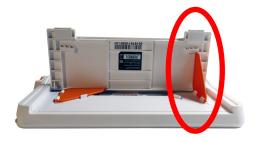

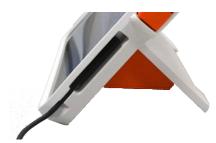

**#1:** Lift each bracket to free them from their white clasp. Swing each orange bracket out until you hear a click, indicating that the bracket is locked.

**#2:** Connect the magnetic power supply to the ExpressPoll and plug the power block into an outlet.

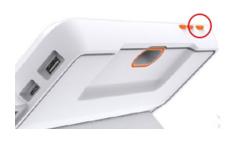

**#3:** Press the orange power button on the top of the ExpressPoll flip stand (the power button is the farthest button to the left when looking at the screen).

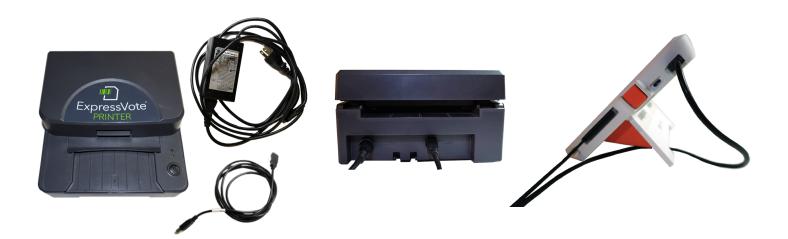

**#4:** Take the printers and cables out of the back compartment of the voting machine.

Plug each printer's power cable into the power strip.

Plug each printer's USB cable into one of the ExpressPoll tablets.

Press the power button on the front of the printer to turn it on. The light will glow blue when the printer has powered on successfully.

### **EXPRESSPOLL OPEN PROCEDURES**

**#5:** Touch the **Launch** button and enter the Poll book Qualification Code. Then touch **Submit**. Wait patiently as the program launches.

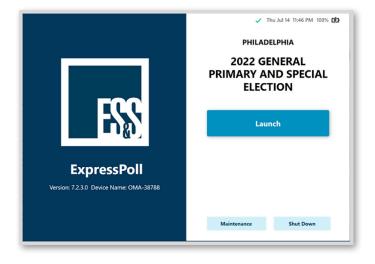

#6: Confirm you're using the poll books for the right division in the top-left. Tap the box under User Name and enter the User Name you were provided. Tap the box under Password and enter the password you were given. Then touch Sign In.

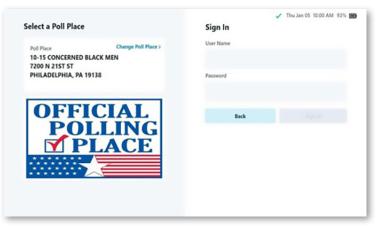

**#7:** From the Monitor Poll screen, touch **Open Poll**.

| CONCERNED BLACK MEN                                                                                                    | 0 Issued   0 Re                    | issued   0 Checked In 🧧 🗸 🐟 🗴                                        | Thu Jan 05 10:01 AM 93                                          |
|----------------------------------------------------------------------------------------------------|------------------------------------|----------------------------------------------------------------------|-----------------------------------------------------------------|
| Monitor Poll                                                                                                    |                                    |                                                                      |                                                                 |
| Poll Place<br>10-15 CONCERNED BLACK MEN<br>7200 N 2157 ST<br>PHILADELPHIA, PA 19138<br>Device Name<br>OMA-40157<br>Poll Time<br>7:00 AM 8:00 PM<br>Open Time<br>Close Time | Ballots<br><b>O</b><br>ExpressVote | Voters<br>O<br>Checked In<br>O<br>Not in Roster<br>O<br>Early Voting | 524<br>Registered Voters<br>at this Poll Place<br>2<br>Absentee |
| View Reports                                                                                                    |                                    |                                                                      | Open Poll                                                       |

#### EXPRESSVOTE XL

#### Front

- 1. Rolling cart
- 2. 32" touch screen
- 3. Power status panel
- 4. Access compartment
- 5. Protective screen cover
- 6. Report printer
- 7. Paper path module ("PPM")
- 8. Paper ballot slot

#### Back

- 1. Privacy curtain rod mount
- 2. Secure ballot hopper
- 3. Privacy curtain storage
- 4. ADA Device, also known as the Universal voting console ("UVC"); See page 28 for reference.
- 5. Backup battery storage area
- 6. Power cord
- 7. Headphones
- 8. Rolling cart handle

#### SECURE BALLOT HOPPER

- 1. Card level window
- 2. Handle (two views)
- 3. Secure seal attachment loop
- 4. Kiosk attachment (two views)

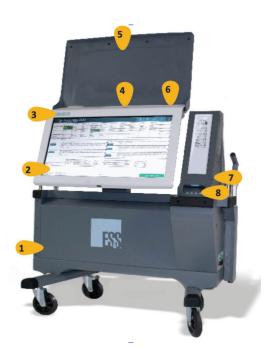

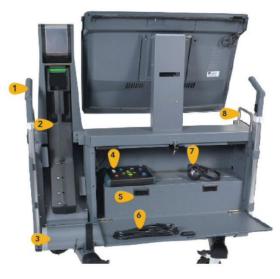

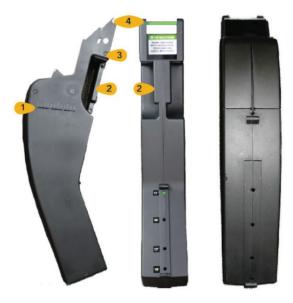

# MACHINE INSPECTOR GUIDE

In this section, you'll find the Machine Inspector opening checklist, and details on assistance allowed during voting, exclusive to Machine Inspector. You can find voting machine troubleshooting information on page 32. You can also reference Station Card #4 for basic tasks, and the process for spoiling machine ballots.

#### MACHINE SETUP - COMPLETE IN ORDER

- 1. Confirm ward and division on all machines.
- 2. Plug machines in and check for the green light in the upper front left corner of each machine. This tells you the power is working.
- 3. Lock the wheels.
- 4. Break the green seal on the front cover.
- 5. Break the green seal on the bottom back of the machine and record the seal number on the poll site seal envelope. See Materials Box guide for image.
- 6. Remove cover.
- 7. If you have a network box on your A machine, turn it on by pressing the silver button. The button will turn blue when powered on.
- 8. At the center top back of the machine, you'll see a green seal. Remove it and record seal number.
- 9. Get lanyard with machine password and key from the materials box.
- 10. Open the front top white compartment using the key.
- 11. DO NOT TOUCH the red wire seal inside the compartment.
- 12. Note that the USB stick is already inserted. DO NOT touch it until close of polls.
- 13. Press and release the red power button to turn the machine on.
- 14. Remove the yellow seal from the access compartment.
- ] 15. The machine should now be on. Enter the election code listed on the paper inside the lanyard.
- 16. You'll see a loading screen then the "Poll and Device Status Screen".
- 17. At the bottom left-hand corner of the screen, confirm that the machine is in the correct division by looking at the numbers to the right of the word "Poll". Just above that, it must read "Public Count: 0".
- 18. Tap green "Open Polls" button, on the bottom right-hand corner of the screen, and reenter the password from the lanyard. *Continued on next page.*

POLLING PLACE SET UP | 9

- 19. Tap blue "Accept" button in bottom right corner of screen.
- 20. This will start the printing of the zero results report.
- 21. Hold the report tape as it prints so it never touches the screen.
- 22. The results tape must show "0" votes cast for each candidate and ballot question and each poll worker must sign the results tape to indicate that they witnessed the 0-vote tally.
- 23. Put the signed results tape from each machine in the white envelope located in the zippered vinyl bag from the materials box. Do not seal the envelope.
- 24. Following the instructions on the screen, close and lock the media access compartment.
- 25. Attach the yellow seal through the small hole at the top, center at the rear of the machine and record the number. This seal is the second way to "lock" the front compartment.
- ] 26. Tap "Continue" on the screen.
- 27. Angle the screen to a comfortable angle by pulling on the bottom of the screen (you can apply pressure on the top of the screen at the same time to make this easier).
- 28. At the back of Machine A, use the key to unlock the bottom compartment. Locate and remove the ADA device and headphones.
- 29. Place the ADA device above the compartment and ensure the headphones are plugged into the headphones port.
- 30. Ensure that the USB cable running from the ADA device is plugged in inside the compartment.
- 31. Remove the blank ballots and place them at Station 2.
- 32. Notch the ADA device cable through the hole in the upper left corner of the compartment door. Gently close and then lock the compartment.
- 33. At the back of Machine B, use the key to unlock the bottom compartment. Locate and remove the ExpressVote Printers. Place printers on check-in table.
- 34. Remove any doorstops and/or power adapters and set them up where needed. Leave the hopper bag in the rear compartment until it's time to close the polls at the end of the night.
- 35. Gently close and then lock the compartment.
- 36. Attach the curtains: Raise the curtain rod mounts by opening the white clamp on either side of the machine. Close the clamps when the rod mounts have reached the maximal height.
- 37. Curtains are in the cylindrical, grey container attached to the back of the machine. Remove the cap to access the curtains, but don't remove the container.
- 38. Place the curtain rods into the rod mounts and unroll the curtain.
- 39. At the rear of the machine, adjust the voting light so that it is visible to poll workers. When the light is on, a voting session is active. When it turns off, the voter has completed their vote.

#### ASSISTANCE DURING VOTING

Machine Inspectors may verbally instruct voters from outside the voting machine (if they ask) on how to use the machine without an 'Assistance Declaration' form. This assistance can include:

- Directing voters to the next open booth
- Verbally advising voters to tap the center of the box with the candidate's name
- Instructing on "Write In" votes (tap "write in" and a keyboard will appear on the screen)
- Increasing text size (tap "text size" in the top right, select "large text", then tap "return to ballot")
- Assisting voter in spoiling their machine ballot See **Station Card 4** from the Station Card booklet for full machine ballot-spoiling procedure.

### **ELECTION MATERIALS BOX**

#### PHILADELPHIA CITY COMMISSIONERS

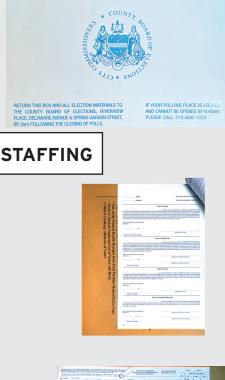

|                                                                                                    | AP THE PARTY OF ANY A DESCRIPTION OF A DESCRIPTION OF A D |                       |
|----------------------------------------------------------------------------------------------------|----------------------------------------------------------------------------------------------------|-----------------------|
|                                                                                                    | www.                                                                                                    |                       |
|                                                                                                    |                                                                                                    |                       |
| sinches -                                                                                                    | 186                                                                                                    |                       |
| -                                                                                                    |                                                                                                    | 78                    |
| and the second                                                                                                    |                                                                                                    | and the second second |
| -                                                                                                    |                                                                                                    |                       |
|                                                                                                    | 100                                                                                                    |                       |
| the state of the state of the s |                                                                                                    | 100                   |
|                                                                                                    |                                                                                                    |                       |
| -                                                                                                    | 100                                                                                                    |                       |
|                                                                                                    |                                                                                                    | -                     |
| 1.04                                                                                                    | total and the second second se | 100                   |
|                                                                                                    | NON-BEAMINE CTV ENKENK                                                                                                    |                       |
|                                                                                                    | 100 000 000 0                                                                                                    |                       |
|                                                                                                    |                                                                                                    |                       |
| mines .                                                                                                    | estude                                                                                                    | 111                   |
|                                                                                                    | MOR_BOURTRD 077 MAK 04104                                                                                                    |                       |
| sources .                                                                                                    | ENN                                                                                                    |                       |
|                                                                                                    | and the second second sec                                                                                                    |                       |
|                                                                                                    |                                                                                                    |                       |
|                                                                                                    |                                                                                                    |                       |
|                                                                                                    |                                                                                                    | _                     |
| DEDLA                                                                                                    | DE L'ANDRE MEDINE NO METANIE REPORTOR : L'ANDRE MEDINE DES DIS MEDINE MERICON : L'EN MERE MENANE ANDRE L'ANDRE                                                                                                    |                       |
|                                                                                                    | "I so the billion associal to her about high out Plants and a new schol and completely builds."                                                                                                    |                       |
|                                                                                                    |                                                                                                    | and the state         |
|                                                                                                    | 5. PLACE WHITE AND YELLOW COPIES OF PAYROLL AND POL                                                                                                    | ING PLACE CARD IN     |
|                                                                                                    | THIS ENVELOPE AND RETURN TO RIVERVIEW PLACE, DELA                                                                                                    |                       |
|                                                                                                    |                                                                                                    |                       |
|                                                                                                    | AND SPRING GARDEN ST. ALONG WITH MATERIALS BOX NO                                                                                                    | LATER THAN            |
|                                                                                                    | NOVEMBER 6, 2019                                                                                                    |                       |
|                                                                                                    | NOVEMBER 0, 2019                                                                                                    |                       |
|                                                                                                    | 6 DETAIN PINK COPY OF PAYPOLL FOR YOUR RECORDS                                                                                                    |                       |
|                                                                                                    | 6. RETAIN PINK COPY OF PAYROLL FOR YOUR RECORDS.                                                                                                    |                       |
|                                                                                                    |                                                                                                    |                       |

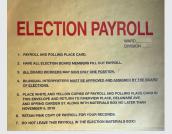

#### SIGNAGE ENVELOPE

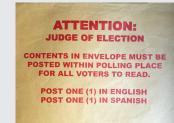

The Judge of Election must open the sealed Election Materials Box and remove the materials. Election Board Officials must check to confirm that all required materials for the Division have been provided in the Election Materials Box. If you are missing any materials, call **215-686-1590**.

#### OATH OF OFFICE

Oath of Office can be found stapled to the large, manila #2 envelope beneath the "Record of Assisted Voters."

Election Officers read the Oath of Office, are sworn in, and **sign the oath**. One Oath of Office is placed in the **#2 Envelope** and another in the **#4 Envelope**.

### REMINDER: POLL WORKERS MUST BE SWORN IN BEFORE BEGINNING THEIR DUTIES

#### BACKUP PAPER PAYROLL SHEET

The Payroll Sheet should be filled out at the end of the day.

Each official must fill in form fields as indicated.

#### Signature required.

The top two copies are returned to the City Commissioners' Office. One copy is retained by Judge of Election.

#### ELECTION PAYROLL ENVELOPE

Place white & yellow copies of Payroll Sheet and Polling Place Card in this envelope and return to the City Commissioners' Office.

#### SIGNAGE MATERIAL ENVELOPE

Post all items BEFORE POLLS OPEN.

FOR ELECTION BOARD OFFICIALS IN PHILADELPHIA COUNTY

### **ELECTION MATERIALS BOX**

#### POLLING MACHINE

OFFICIAL GUIDE

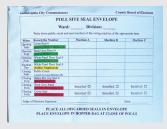

#### POLL SITE SEAL ENVELOPE

Write the **seal numbers from each machine** in the appropriate cell upon opening and closing.

Card goes in **hopper bag** at close of polls.

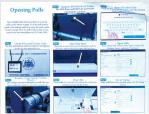

# Code:

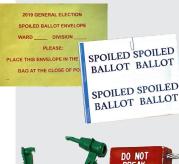

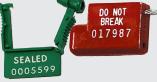

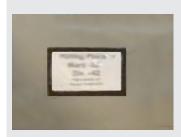

#### VISUAL GUIDES FOR VOTING MACHINE AND ELECTRONIC POLL BOOK OPEN AND CLOSE

Provides some visual instruction on set-up for both voting machines, and electronic poll books.

#### KEY AND ELECTION CODE LANYARD

#### SPOILED BALLOT STICKERS AND RETURN ENVELOPE

If a voter has voided their machine ballot, provide them with a "Spoiled Ballot" sticker, then place the spoiled ballot in Spoiled Ballot Envelope. Spoiled ballot stickers are also used for surrendered mail-in and absentee ballot envelopes.

Spoiled Ballot Envelope is placed in **hopper bag** at the end of the day.

#### SEALS

Use these for the shut down of the machines at the end of the night. Record the numbers as required on the poll site seal envelope. See more information on seals in the Reference Section.

#### VINYL BAG

The vinyl bag is used at opening and closing of the polls, and should be zipped up. Vinyl bag will be handed to the police **ALONG WITH (BUT NOT INSIDE)** the hopper bag and Electronic Poll Book case at the end of the night. The white "REMOTE TRANSITION CENTER" (RTC) envelope is located inside the vinyl bag.

#### Vinyl Bag Contents:

USB sticks from **all** voting machines

- Absentee and Mail-In ballot lists
- Barrel key for machines
- Signed machine results tape from open and close of the polls (in RTC envelope).

### ELECTION MATERIALS BOX

#### SEALS

| Material & Color                    | Numbered | Text                 | Size | Location                                                                            | Seal Will be Used                                                                                   |
|-------------------------------------|----------|----------------------|------|-------------------------------------------------------------------------------------|----------------------------------------------------------------------------------------------------|
| Plastic - Green                     | Yes      | Cover Seal           | 8"   | Cloth Machine Cover                                                                 | While opening polls.<br>Poll workers will break<br>to uncover machine and<br>open polls.            |
| Plastic - Green                     | Yes      | Sealed               | -    | Top Device Panel,<br>Back of Machine<br>(Access Compartment)                        | While opening polls. Poll<br>workers will break to<br>open polls.                                   |
| Plastic - Green                     | Yes      | Rear Door            | 8"   | Back Panel (Grey,<br>battery/ballot storage)                                        | While opening polls Poll<br>workers will break to<br>remove materials and<br>open polls.            |
| Plastic - Yellow<br>SEAL<br>0251320 | Yes      | Seal                 | -    | Top Device Panel,<br>Back of Machine<br>(Access Compartment)                        | During election. Poll<br>workers open polls<br>then seal the Access<br>Compartment.                 |
| Metal - Red                         | Yes      | Do Not<br>Break Seal | 6"   | Inside Top Device<br>Panel (Access<br>Compartment)<br>Hopper/Ballot Box,<br>Mid-box | Seal should not be<br>removed.                                                                      |
| Metal - Red                         | Yes      | Hopper               | 6"   | Hopper/Ballot Box,<br>Top (Ballot deposit<br>point)                                 | After election. Poll<br>workers will seal<br>machine.<br>Hopper rear seal should<br>not be removed. |
| Plastic - Red                       | NO       | Rear Door            | 8"   | Back Panel (Grey,<br>batter/ballot storage)                                         | After election. Poll<br>workers will seal<br>machine.                                               |
| Plastic - Red                       | NO       | Cover Seal           | 8"   | Cloth Machine Cover                                                                 | After election. Poll<br>workers will seal machine<br>cover.                                         |

At least one pen each to Clerk, Majority, Minority, and Judge

done, to be used for end of the night activities

Tape to hang signs. Tape should be put back in Judge's Box when

### **ELECTION MATERIALS BOX**

SUPPLIES

•

•

•

Flag on table

#### REGISTRATION

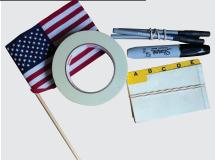

ATTENTION: JUDGE OF ELECTION

nge Affida

d in this folder (in English & Spanish) are: ortant Phone Numbers English & Spanish Statements for Ballot Questions (if any) istance Declarations rmation of Hectors Hish " VOTED" stickers min " VOTED" stickers min " VOTED" stickers Min " VOTED" stickers Min " VOTED"

fidavits and receipts ments of Complaint & Miscelianeous Notices

At the close of polls, please place this folder inside the large

OFFICIAL GUIDE

#### Contents:

• Important phone numbers

Station Card Folder

Plain English / Multilingual . Translations for Ballot Questions

Black marker for **spoiled ballots**.

JUDGE OF ELECTION FOLDER

- Assistance Declarations •
- Affirmation of Electors .
- 'I Voted' Stickers .
- Challenge Affidavits & • receipts
- Help America Vote Act • (HAVA) statements

#### Action:

- **Post** Plain English / Multilingual Translations inside polling place, and place at Station 1.
- **Complete Assistance Declaration** Forms, as needed
- Voter completes an 'Affirmation of Electors' form if indicated in the polling book.
- Place 'I Voted' stickers on table.

#### **BACKUP PAPER POLL BOOK** LISTING REGISTERED VOTERS Only to be used in case of emergency where Electronic Poll Books are not functioning.

- One book of registered voters A-L
- One book of registered voters M-Z
- One book of registered voters who have returned mail or absentee • ballots and are therefore not eligible to vote on machine

#### SUPPLEMENTAL POLL BOOK PAGES

Provided in a labeled manila envelope along with materials box. Includes voters whose registration was updated recently or who recently applied for and returned a mail-in or absentee ballot. Will be included to ensure enfranchisement for late-registered voters.

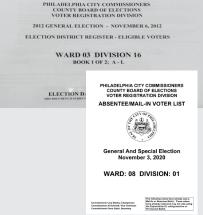

| PHILADE                          | mental Poll Book<br>PHSA Ceorty<br>Presidet : 79                     |       | Date 1 Philips Neverth            |                |
|----------------------------------|----------------------------------------------------------------------|-------|-----------------------------------|----------------|
| igitized Signature               | Veter Ivlo Assistance                                                | Party | Voter Signature                   |                |
| Pin B_                           | 2000 CHRISTIAN ST 32<br>PHILADEL/PHILA PA 10147<br>09/12/1975 0214-1 | NF    | V ABSENTEE                        | 1920-1770-51   |
| Gazon Engl dje                   | 960 S 03RD 8T<br>PHLADELPHIA, PA 19147<br>11/09/1993 6214-1          | D     | D REQUIRED                        | 10.3357547-51  |
| Mal Brown                        | 01 S ORIANNA ST<br>PHLADELPHA, PA 10147<br>07/09/1991 6214-1         | D     | ID REQUIRED                       | 102793456-51   |
| ner v oue no<br>Kanogial Skarozy | 912 S ORIANNA ST<br>PHILADELPHIA, PA 19147<br>07/15/1982 0214-1      | D     | NV ABSENTEE<br>ID REQUIRED        | E 14386682-51  |
| Hartize Cle                      | 923 8 04TH 6T<br>PHILADELPHIA, PA 19147<br>06/09/1989 0214-1         | D     | ID PRE-OFINISED *                 | C2103D410-51   |
| Kenelikariapa                    | 1021 8 04TH ST<br>PHE ADELPHA, PA 19147<br>01/09/1937 0214-1         | D     | CONSIGNARY CONSIGNARY OF 100/1001 | C 10-456319-51 |

14 | POLLING PLACE SET UP

### **ELECTION MATERIALS BOX**

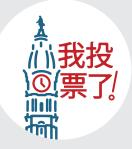

| Trans complete Part A or B of the for<br>in clicture official. Proce PERNT all                                                                                                    | i lefermation except yo                                                                                                    | ar ripeaters |                                                           |                      |
|----------------------------------------------------------------------------------------------------|----------------------------------------------------------------------------------------------------|--------------|-----------------------------------------------------------|----------------------|
| Tator's Name                                                                                                    |                                                                                                    | Valer's      | late of Bloth                                             |                      |
| CHANGE OF ADDRESS 1                                                                                                    | INT CHANGED M                                                                                                    | S' ADDRES    | s or arkin                                                | INCE AND MOVED       |
| - MOM                                                                                                    | -                                                                                                    |              |                                                           | 10.044               |
| AND I CURRENTLY MENDE AL                                                                                                    |                                                                                                    |              | 1044                                                      |                      |
| 10                                                                                                    |                                                                                                    | (1997)       | 2041                                                      | -                    |
| If no new address is in the stor                                                                                                    |                                                                                                    |              |                                                           |                      |
| Place used by registration in<br>8. NO CRAMIE OF ADDRESS:                                                                                                    | Philadelphia County                                                                                                    |              |                                                           | here one list tican. |
| Paras said ay ngahalan in<br>NO CRAMIE OF ADDRESS:<br>32                                                                                                    | Philadelphia County                                                                                                    | NORD VV J    | 108155, A                                                 |                      |
| Place cannot any regarded on a<br>NO CHANGE OF ADDRESS:<br>37.<br>                                                                                                    | Philadelphia County                                                                                                    | NORD VV J    | 108155, A                                                 | ST STILL RESERVE     |
| Paren samel my registration in<br>a NO CHAMIR OF ADDRESS:<br>32                                                                                                    | Philadelphia County<br>118.65E NOT CRAN                                                                                                    | NORD MY A    | BORESS, A                                                 | NT STILL RESIDE      |
| Places used by regulation in<br>8. NO CRANER OF ADDRESS:<br>332<br>STATE<br>SAMD 1 WILE TO REMAIN RELEASE<br>C. APPENDIATION<br>Throby work or attend to be<br>best of my have being carder the pe                         | Phalakiphia County<br>116/02 MOT CHAN<br>STRATE NOT CHAN<br>STRATE NOT | NORD MY A    | DORESS, A<br>645<br>STRACE<br>above in tru                | s I STELL BESIDE     |
| Places and any equivalence in<br>8. NO CRANER OF ADDRESS:<br>2017<br>20180<br>Mail 1 WIEE TO EDHANN REAR<br>C. APPERIATION<br>Theody secar or allowed<br>best of my haveholdyr oxfor the p                                 | Phalakiphia County<br>116/07 (MAX<br>SISIASE NOT CHAN<br>SISIASE TO SOTE 1<br>and the information f<br>receive of pargary.                                                                                                    | NORD MY A    | DORESS, A<br>645<br>STRACE<br>above in tru                | s I STELL BESIDE     |
| Plane served on payments on<br>8. NO CLANKE OF ALBORRSS-<br>27.<br>Territorian To EDMAN. Record<br>CA APTIDUATION TO EDMAN. Record<br>Theories process or adhered the<br>here of my knowledge cade of the p<br>            | Phalakiphia County<br>116/07 (MAX<br>SISIASE NOT CHAN<br>SISIASE TO SOTE 1<br>and the information f<br>receive of pargary.                                                                                                    | NORD MY A    | DORESS, A<br>645<br>STRACE<br>above in tru                | s I STELL BESIDE     |
| Plane means' my regulation in<br>8. NO CLANKE OF ALBORESS<br>27.<br>MAD 1 VIIII TO EXHAUN RELEASE<br>C. AFTERMENTO<br>Theories over an allowed<br>here of my knowledge cade for pr<br>———————————————————————————————————— | Philadelphia Coosty<br>116/03 E NOT CHAN<br>STREAM TO YOTE 1<br>And the information of<br>meaning information<br>and then<br>or came before are as<br>Shrina Other                                                                                                    | NOTO VY J    | DORESS, A<br>995<br>STREE<br>above is Dre<br>the informat | ar our               |

| Tator's Name                                                                                                    |                                                                                                    | Valee's Do                             | Ar of Birth                   |                       |
|----------------------------------------------------------------------------------------------------|----------------------------------------------------------------------------------------------------|----------------------------------------|-------------------------------|-----------------------|
| A. CHANGE OF ADDRESS: 110                                                                                                    | E CRANGED MY A                                                                                                    | operss                                 | oranse                        | ENCLAND MOVES         |
| HOM:                                                                                                    |                                                                                                    |                                        |                               | 0000                  |
| AND ICCURRENTLY MENDE AT                                                                                                    | 1801 004                                                                                                    |                                        | 10414                         | All Case              |
| 10                                                                                                    |                                                                                                    |                                        | 1041                          | 10.000                |
| Unit and address in its for story of                                                                                                    |                                                                                                    |                                        |                               |                       |
| to my new address in the second                                                                                                    | contract of any beging a                                                                                                    | 1.000, 2 Mile                          | a or constant                 | an or the wild.       |
| If my new address is within Phila<br>to your at this politing place one I                                                                                                   | delphia, but in an arra o<br>authina.                                                                                                | x+and in                               | a cifferen                    | polling plane, I wish |
| If wy new address is in another of<br>Places second are resultation in 1                                                                                                    | ours, conside of Palled<br>Saladibbia Contry.                                                                                        | elpéra, i v                            | ish to vote                   | here one last sizes.  |
| NO CHANGE OF ADDRESS:                                                                                                    |                                                                                                    |                                        |                               |                       |
| NO CRAMER OF ADDRESS:<br>32.<br>                                                                                                    |                                                                                                    |                                        | 840                           | AT STILL RESIDE       |
| MD I WHE TO REMAIN RECED                                                                                                    |                                                                                                    |                                        | 840                           |                       |
| NT.                                                                                                    | SILE TO VOTE IN                                                                                                    | nes res                                | 643<br>DK1                    | 18 COX                |
| ST.<br>SAID I WIE TO EIMAN ROOT<br>C. APTERIATION<br>Danks were er allen ihr                                                                                                | 10 VOTE IN<br>1003 D TO VOTE IN<br>1 the information that<br>addy of parjury.                                                        | nes res                                | 643<br>DK1                    | 18 COX                |
| AT TO REMARK REGIST<br>AND I WIEL TO REMARK REGIST<br>C. APPERDANTON<br>Thereby severe or allers the<br>host of up knowledge under the per                                  | the information that<br>addy of perjusy.                                                                                             | nes tes                                | nuch<br>INAC T.               | a correct to the      |
| AT:<br>SAME IN THE TO REMAIN REGIST<br>C. APTHOLATION<br>C. APTHOLATION<br>Threads, overan or allows the<br>heat of my knowledge under the pro-<br>mer the absorbed. Remain | and to some internation that<br>aday of parjury.<br>of fairs<br>came before me and a                                                 | nes tes                                | noris<br>1996 T.              | a correct to the      |
| M2                                                                                                    | 100 BASD TO VOTE IN<br>BASD TO VOTE IN<br>the information that<br>addy of perjury.<br>of teac<br>came before me and a<br>sing Office | an<br>nes tos<br>appects a<br>thread d | andi<br>1963.<br>Inste is Ora | n and correct to the  |

|     |                                                                                               | Remises of Talan                                                                                       |                           | Rev.                       |               |
|-----|-----------------------------------------------------------------------------------------------|----------------------------------------------------------------------------------------------------|---------------------------|----------------------------|---------------|
|     | On the above                                                                                  | e date, the voter came before me and al<br>ret.                                                        | Second the information of | contained burein           |               |
|     |                                                                                               | Equation of Education Official                                                                         | Mark                      | - Distance                 |               |
|     | QUESTIONS? CALL                                                                               | BLICTRON DAY HOTLINE AT (215) MILL                                                                     | 5W.                       | arment in her date         |               |
|     | 1.01                                                                                          | the adapt sole for Span                                                                                | alle .                    |                            |               |
|     |                                                                                               |                                                                                                    | -                         |                            |               |
|     |                                                                                               |                                                                                                    |                           |                            |               |
|     |                                                                                               |                                                                                                    |                           |                            |               |
| ce. | AMBREANCE DO FOREIRS                                                                          | POWERE                                                                                                 |                           |                            |               |
|     | off is sucches with he had been with the                                                      | and and a second second second                                                                         |                           |                            |               |
|     | where a provide state of the balance of                                                       | a using and any procession action laboration                                                           |                           |                            |               |
|     |                                                                                               |                                                                                                    |                           |                            |               |
|     | takes have been dependent on standar manager in                                               | pro h Tex and providing \$1000 Million & collings<br>providences of fractioner that one provide to the |                           |                            |               |
|     |                                                                                               |                                                                                                    |                           |                            |               |
|     | Made to maked or childred in percenting on                                                    | Automa annual American                                                                                 |                           |                            |               |
|     |                                                                                               |                                                                                                    |                           |                            |               |
|     | 1. The basic below to send by address<br>where they due to a projection and service as        |                                                                                                    |                           | TY INSPECT                 |               |
|     |                                                                                               | and and and and and and and and and and                                                                |                           |                            |               |
|     | water competence or earliers. Any electer ele-<br>complete and Australia Suffrance convertent |                                                                                                    |                           |                            |               |
|     |                                                                                               |                                                                                                    |                           |                            |               |
|     | testing and in the basis from maked finding                                                   |                                                                                                    |                           |                            |               |
|     |                                                                                               | Appendix 1 1 1                                                                                         |                           |                            |               |
|     | trans a ferrira constrain provides and the                                                    |                                                                                                    |                           |                            |               |
|     |                                                                                               |                                                                                                    |                           | velope-(Used or Unu        |               |
|     |                                                                                               | Constraint ( ) ) ) ) .                                                                                 |                           | the state of the           |               |
|     | tests Field Assessed Designing after an                                                       |                                                                                                    |                           |                            |               |
|     |                                                                                               |                                                                                                    |                           | Name of Address of Address | These country |
|     | there are a solidate such a solidate to the                                                   |                                                                                                    |                           |                            |               |
|     |                                                                                               |                                                                                                    |                           |                            |               |
|     | anglisse or article specialized is, to other its well-                                        | Perfect man                                                                                            |                           |                            |               |
|     |                                                                                               |                                                                                                    |                           |                            |               |
|     |                                                                                               |                                                                                                    |                           |                            |               |
|     | A planety part of antisens whether hand                                                       | The balance of Balance                                                                                 |                           |                            |               |
|     |                                                                                               |                                                                                                    |                           |                            |               |
|     |                                                                                               |                                                                                                    |                           |                            |               |
|     |                                                                                               | Notar .                                                                                                |                           |                            |               |

|                                                                                                    | DECLARATION<br>of for Assistance to Vare           |
|----------------------------------------------------------------------------------------------------|----------------------------------------------------|
| Cater's Name                                                                                                    | Visitor's Date of Birthe                           |
| fater's Address                                                                                                    | BY REASON OF                                       |
| Resson for Assistance.<br>THE ANSISTANCE OF                                                                                                    | , I AM UNABLE TO YOTE WITHOUT                      |
| ersen praviding assistance Name                                                                                                    |                                                    |
| Address                                                                                                    |                                                    |
| ignature / Mark of Volor                                                                                                    | Date :                                             |
| ignators of Witness                                                                                                    |                                                    |
| AVUDA DE<br>Declaración de la Neco                                                                                                    | Ward Dev<br>CLARACIÓN<br>cidad da Ayoda para Votar |
|                                                                                                    | Fisha Naomento                                     |
|                                                                                                    |                                                    |
|                                                                                                    |                                                    |
| teresciefe de Votantes<br>terefe por la cual accessia epodes<br>OTAR SIN LA AVERIA DE:                                                                            | PUR LA RANÉN DE QUE                                |
| terocide de Votaster                                                                                                    | POR LA RANÉN DE QUE                                |
| terocide de Votaster                                                                                                    | POR LA RANÉN DE QUE                                |
| tenectés de Votantes<br>tenén par la casi menutia montes<br>OTAR SIN LA AVEENA DE<br>miniter de la persona dando syndas.<br>évertéfic de la persona dando syndas. | PUR LA RANÍN DE QUE                                |
| tranctifs de Yurkaare                                                                                                    | . POR LA RANKA DE QUE                              |

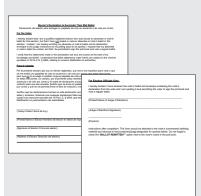

#### CHINESE LANGUAGE MATERIALS BAG

Materials include:

- Provisional balloting material
- Assistance Declaration forms •
- Affirmation of Electors forms
- Mail-in ballot surrender forms
- Challenge Affidavit forms
- HAVA Title 3 form
- "I Voted" stickers

#### AFFIRMATION OF ELECTOR FORM

Affirmation of Elector forms are in the Judge's folder. Voter completes form if indicated in the poll book.

#### RECORD OF ASSISTED VOTERS (TWO-SIDED)

Document is stapled to the front of the #2 envelope.

Any voter who fills out an Assistance Declaration form must then be listed on the Record of Assisted Voters.

#### ASSISTANCE DECLARATION FORM

Assistance Declaration forms are in the Judge's folder.

Forms need to be completed prior to voting by the voter requesting assistance, the individual providing assistance, and the Judge of Election.

#### ELECTOR'S DECLARATION TO SURRENDER MAIL **BALLOT FORM**

A voter who has applied for, but hasn't returned their mail-in or absentee ballot may vote in person on the Expressvote XL only if they surrender their ballot and return Declaration Envelope to the Judge of Election, and complete the surrendered ballot declaration form BEFORE being checked into the poll book. After surrendering their ballot and Declaration Envelope, the Judge of Election completes the back of "Elector's Declaration to Surrender Their Mail Ballot" form, places the ballot inside the envelope, then places a Spoiled Ballot sticker on the envelope. The voter may then sign into the electronic poll book as normal and vote on the Expressvote XL.

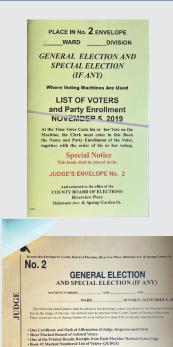

|                    | GIVE TO MINORITY INSPECTOR                                                                                                    |
|--------------------|----------------------------------------------------------------------------------------------------|
| MINORITY INSPECTOR | No. 4<br>GENERAL ELECTION<br>AND SPECIAL ELECTION (IF ANY)                                                                                                    |
| EC                 | MACHINE NUMBERS AND AND                                                                                                    |
| SN                 | WARDDIVISION, NOVEMBER 5, 2019                                                                                                    |
| LY II              | The following named papers must be placed in this Envelope. Sealed and Retained<br>by the Minority Inspector until called upon to produce the same by the County Board<br>of Elections: |
| ORI                | Certificate and Oath of Affirmation of Judge, Inspector and Clerk     ONE OF THE PRINTED RESULTS RECEIPTS FROM EACH MACHINE                                                             |
| ž                  | Book #4 Marked Numbered List of Voters-(MINORITY INSPECTOR)                                                                                                    |
| IW                 | To be retained for at least ONE YEAR by Minority Inspector unless<br>notified otherwise by this office.                                                                                 |

#### LIST OF VOTERS - YELLOW #2 & #4 BOOKS

As a handwritten, duplicate, paper record of all votes cast, the #2 and #4 books represent a redundancy securing Philadelphia's elections.

That's the reason that books must be complete (all votes cast -- even by Provisional and Vote by Mail voters, which are all recorded in the back of the book), recorded by hand, recorded in order of voter admission, and always done in duplicate. The City retains one record, and the Minority Inspector retains the other.

At close, place Yellow #2 book in the #2 envelope and the Yellow #4 book in the #4 envelope.

#### **#2 ENVELOPE**

To be returned to the **City Commissioners' Office** at the end of day with:

- One Certificate and Oath of Office
- Record of Assisted Voters
- One printed results tape, marked "extra copy," from each machine
- Yellow #2 book
- Official Challenge Affidavits of Voters

#### **#4 ENVELOPE**

To be given to the **Minority Inspector** at the end of the day with:

- One Certificate and Oath of Office
- One printed results tape from each machine
- Yellow #4 book

**Minority Inspector retains for one year** unless notified otherwise by the City Commissioners' Office.

#### PROVISIONAL BALLOTS PROVISIONAL BALLOT MATERIALS ENVELOPE D

#### Containing:

- Provisional Ballots (white sheet/ green header)
- Provisional Voting Return Envelope C
- Provisional Ballot Packages containing:
  - Secrecy envelope
  - Provisional Ballot Affidavit Envelope B (green)
  - Provisional Ballot Instruction Card (White)
  - Provisional Ballot Receipt

#### Procedure for any eligible voter:

- Refer to Station Card 4 for detailed procedure.
- Place the completed Provisional Ballot in Envelope C.

16 | POLLING PLACE SET UP

### **ELECTION MATERIALS BOX**

#### SIGNS TO POST

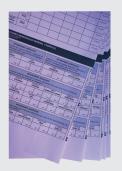

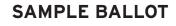

- Post English inside
- Post Spanish inside
- Post Chinese inside

- Post English outside
- Post Spanish outside
- Post Chinese outside

#### NOTICE OF PROHIBITIONS AND PENALTIES

aka "General Information and Instructions Re: Voting Rights and Responsibilities of Election Officials"

- Post one English inside
- Post one Spanish inside
- Post one Chinese inside

#### LANGUAGE INTERPRETATION SERVICES FOR VOTERS

• Post inside

• Post outside

# <text><text><text>

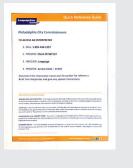

#### LANGUAGE ID POSTER

• Post inside the polling place or place at the table for voters to use to identify their preferred language.

#### LANGUAGE INTERPRETATION SERVICE INSTRUCTION SHEET

• Place at the table for Poll Worker to reference.

OFFICIAL GUIDE FOR ELECTION BOARD OFFICIALS IN PHILADELPHIA COUNTY ELECTION MATERIALS BOX

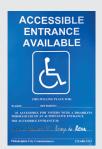

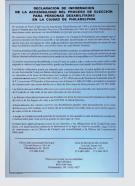

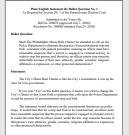

#### VOTICE OF VOTERS' RIGHTS

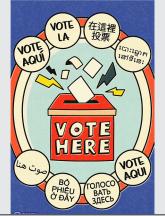

#### ACCESSIBLE ENTRANCE SIGN

This will only be in boxes for locations that have a separate ADA-accessible entrance. The city may post a similar notice at the front of the polling place prior to Election Day.

• Post outside the polling place along with doorbell sign.

#### ACCESS TO THE ELECTION PROCESS FOR PEOPLE WITH DISABILITIES IN THE CITY OF PHILADELPHIA

- Post English inside
- Post Spanish inside
- Post Chinese inside

- Post English outside
- Post Spanish outside
- Post Chinese outside

#### PLAIN ENGLISH/SPANISH/CHINESE STATEMENTS FOR BALLOT QUESTIONS

(Found inside the Judge's folder)

- Post inside polling place
- Post outside the polling place

#### NOTICE OF VOTERS' RIGHTS

• Post inside

• Post outside

#### **VOTE HERE SIGNS**

• Post outside the polling place.

Federal and State Laws require that District Election Officials post certain Trilingual English/Spanish/Chinese Notices both within and outside the polling place so that voters can see them before they begin the voting process. All of the notices that are required to be posted at each polling place are trilingual, some being two-sided. These signs must be posted BEFORE the polls open, and in locations where all voters can easily view them.

#### SIGN POSTING CHECKLIST

All of the notices that are required to be posted at each polling place are trilingual, some being two-sided. Many of the items may be found in a large gold envelope with red text on the front, with the heading "Attention: Judge of Election." The Mail-in and Absentee Voters Lists (if any) will be brought to the polling place by a police officer.

Signs must be posted BEFORE the polls open, and in locations where all voters can easily view them.

| PLACE AT THE CHECK-IN TABLE                                                      | PAPER COLOR       | CHECK OFF WHEN<br>PLACED |
|----------------------------------------------------------------------------------|-------------------|--------------------------|
| "Language ID Poster" - for voters to use to identify their preferred language.   | white with orange |                          |
| "Language Interpretation Services for Voters" instruction sheet for Poll Workers | white with orange |                          |
| Mail-in and Absentee Voters Lists (if any)                                       | white             |                          |

| POST INSIDE POLLING PLACE<br>(ONE OF EACH)                                                                               | PAPER<br>COLOR | ENGLISH<br>SIDE<br>SHOWING | SPANISH<br>SIDE<br>SHOWING | CHINESE<br>SIDE<br>SHOWING | MULTI-<br>LINGUAL |
|----------------------------------------------------------------------------------------------------|----------------|----------------------------|----------------------------|----------------------------|-------------------|
| Sample Ballot                                                                                                    | pink           |                            |                            |                            |                   |
| "Language Interpretation Services for Voters"                                                                            | yellow         |                            |                            |                            |                   |
| "General Information and Instructions Re: Voting<br>Rights and Responsibilities of Election Officials"                   | blue           |                            |                            |                            |                   |
| "Information Statement on Access to the<br>Election Process for People with Disabilities in<br>the City of Philadelphia" | white          |                            |                            |                            |                   |
| "Notice of Voters' Rights"                                                                                               | pink           |                            |                            |                            |                   |

| POST OUTSIDE NEAR ENTRANCE<br>TO THE POLLING PLACE<br>(ONE OF EACH)                                                      | PAPER<br>COLOR | ENGLISH<br>SIDE<br>SHOWING | SPANISH<br>SIDE<br>SHOWING | CHINESE<br>SIDE<br>SHOWING | MULTI-<br>LINGUAL |
|----------------------------------------------------------------------------------------------------|----------------|----------------------------|----------------------------|----------------------------|-------------------|
| Sample Ballot                                                                                                    | pink           |                            |                            |                            |                   |
| "Language Interpretation Services for Voters"                                                                            | yellow         |                            |                            |                            |                   |
| "Information Statement on Access to the<br>Election Process for People with Disabilities in<br>the City of Philadelphia" | white          |                            |                            |                            |                   |
| "Notice of Voters' Rights"                                                                                               | pink           |                            |                            |                            |                   |

#### POLLING PLACE BEHAVIOR

A Polling Place is defined as the room where the voting machines are located.

| People Allowed                                                                                                    | Actions Allowed                                                                                                    | Illegal or Inappropriate Behavior                                                                                                    |
|----------------------------------------------------------------------------------------------------|----------------------------------------------------------------------------------------------------|----------------------------------------------------------------------------------------------------|
| Board of Elections<br>Members                                                                                                    | Poll workers assist voters in the<br>check-in process, ensure that only<br>authorized personnel are present<br>in the polling place, and perform<br>other tasks as required and<br>detailed throughout this guide. | <ul> <li>Serve without having been sworn in</li> <li>Permit illegal voting assistance</li> <li>Make false entries on official documents</li> <li>Destroy or alter registration affidavits, results tape, or other official records</li> <li>Permit ineligible voters to cast a vote</li> <li>Intimidate, harass, or otherwise deter Poll Watchers from working at a polling place</li> <li>Permit a voter to see his or her signature on the registration record before signing the poll book</li> <li>Permit unauthorized people in polling place</li> <li>Deny entry to authorized poll watcher with certificate</li> </ul> |
| Persons providing<br>authorized voter<br>assistance                                                                                                    | To provide voter with assistance<br>in completing their ballot                                                                                                    | Electioneering* by anyone providing assistance is not allowed                                                                                                    |
| <ul> <li>Must present their Certificate to members of the Election Board upon request.</li> <li>Keep a list of voters.</li> <li>During voting hours, only one Watcher for each party or candidate is permitted at one time.</li> <li>When NO voters are present, the Watcher may inspect the Voting Check List (electronic poll book), ask for the public count from each Expressvote XL, and inspect the #2 and #4 books.</li> <li>Make good faith challenges to an elector's identity or continued residence in the election district. (See pg. 29 for Challenge</li> </ul> |                                                                                                    | <ul> <li>Watchers MAY NOT INTERFERE with the voting process, but may make challenges as permitted by the Election Code.</li> <li>Watchers must remain OUTSIDE the enclosed area - the area directly in front of, beside or behind the voting machines.</li> <li>The Watcher may not handle the materials or remove them from the Election Board table.</li> <li>The Watchers may not engage in electioneering* activities.</li> </ul>                                                                                                    |
| County Election<br>Personnel                                                                                                    | When called, official personnel<br>with ID will arrive                                                                                                    | Should only be on site performing official business                                                                                                    |
|                                                                                                    |                                                                                                    |                                                                                                    |

| People Allowed                                                                              | Actions Allowed                                                                                                    | Illegal or Inappropriate Behavior                                                                                                    |
|---------------------------------------------------------------------------------------------|----------------------------------------------------------------------------------------------------|----------------------------------------------------------------------------------------------------|
| Law Enforcement<br>Personnel summoned<br>by the Judge                                       | <ul> <li>Police may be called for<br/>violence or threats of violence.</li> <li>Police also come to drop off the<br/>final mail-in / absentee ballot<br/>list and pick up hopper bags<br/>after polls have closed</li> </ul> | Police may not be present in the polling place<br>if not called by Board of Elections or fulfilling<br>one of the two duties mentioned                                                                                                    |
| Approved Observers                                                                          | <ul> <li>Must show credentials to<br/>members of the Election Board<br/>upon request.</li> <li>Observe compliance with local,<br/>state, or federal laws. Generally<br/>sent from Dept. of Justice or an<br/>NGO</li> </ul>  | <ul> <li>Observers may not engage in electioneering* activities or exit polling</li> <li>Observers may not enter the voting booth or approach any voter in the process of interacting with the polling place officials or waiting to vote</li> </ul> |
| Registered DivisionalMust be in line, or in the act of<br>voting. After voting is complete, |                                                                                                    | <ul> <li>Electioneering* within 10 feet of polling place</li> <li>Bribe or attempt to bribe voters</li> <li>Tamper with voting machines</li> <li>Photograph or video anything inside the polling place (Ballot selfies are permitted)</li> </ul>     |

\*ELECTIONEERING includes, but is not limited to: handing out campaign materials, placing campaign materials on the same table where the Election Board is sitting, telling voters which candidates to support, wearing a t-shirt or button supporting a candidate, campaign, or political party.

#### SERVING VOTERS WITH LIMITED ENGLISH PROFICIENCY

Per federal law, all materials needed to enable voters to vote on Election Day are available in English, Spanish, and Chinese. For divisions with a large number of limited English proficiency voters the City Commissioners will test, certify, train, and assign Interpreters to provide in-person language assistance in a variety of languages, via bilingual interpreters or our phone Language Access line. Some divisions may have bilingual Interpreters assigned for other languages. In order to serve, all interpreters **must** be certified by the city prior to the election. Certified interpreters will bring an Appointment Letter from the City Commissioners to the polling place, listing their assigned Ward/Division. Need does not guarantee availability. Boards may recruit interested bilingual parties and request certification by calling (215) 685-4811 as far in advance of the election as possible. More info at **vote.phila.gov/working-the-polls/bilingual-interpreters** 

#### Language Assistance from a Child, Relative, Friend, Neighbor, or another Voter:

Under Federal and State law, a voter who is disabled or who cannot adequately read or write English can select anyone the voter chooses, including the voter's minor children, to provide oral language assistance. A voter **may NOT** receive assistance from the voter's employer or an agent of that employer, or from an officer or agent of the voter's union. State law also prohibits the Judge of Election from providing assistance in voting. However, the Judge may be permitted to provide language assistance if:

There is no one else available to provide oral language assistance AND the Judge speaks the required language proficiently AND the voter chooses the Judge to provide language assistance.

If the voter's record in the poll book is not marked "Assistance Permitted," an "Assistance Declaration" form and the "Record of Assisted Voters" form must be filled out before voting.

#### **Phone Interpretation**

Boards may access phone language assistance for 173 languages via the city-provided cell phone. The instructions for using this service, including identifying a voter's language, can be found in the materials box.

#### ACCESSIBILITY FOR DISABLED VOTERS

Modifications may be needed to provide access for disabled voters. If provided, they must be in place before polls open. Call **215-686-1523** with any issues. See station card for more detail.

| Type of Modification                     | Delivery                                                                                                    | Set up                                                                                                    | Clean up                                                         |
|------------------------------------------|----------------------------------------------------------------------------------------------------|----------------------------------------------------------------------------------------------------|------------------------------------------------------------------|
| Portable Aluminum<br>Ramps               | With Voting Machines.<br>If not there, check with<br>other divisions in the<br>polling place.                                        | Place outside polling<br>place over stairs.                                                                                                    | Place with Voting<br>Machines                                    |
| Door Stops                               | Rear Compartment of<br>Voting Machine Labeled<br>B                                                                                   | Prop open doors that<br>are required to stay<br>open for ADA access.                                                                            | Place back in rear<br>compartment of Voting<br>Machine Labeled B |
| Door Threshold Mats                      | To the polling place<br>proprietor prior to<br>Election Day                                                                          | Place across thresholds<br>higher than 1/2"                                                                                                    | Place on floor next to the voting machines                       |
| Doorbells                                | Election Materials Box                                                                                                    | Test the bell and follow installation instructions.                                                                                             | Return in Election<br>Materials Box                              |
| Alternative Accessible<br>Entrance Signs | Commissioners' Office<br>will post a sign at the<br>main entrance prior to<br>Election Day.<br>Extra Signs will be in<br>Judge's Box | Check alternative<br>entrance to be sure it is<br>unlocked, available and<br>that a sign is posted at<br>wheel chair height.<br>Post if needed. | Leave posted                                                     |

If a disabled voter is unable to enter a polling place due to accessibility barriers, that voter may apply for an Emergency Alternative Ballot at any time while the polls are open on Election Day.

Election Board officials should advise the voter to either:

- Go to the **County Board of Elections, City Hall Room 142** to apply for, and vote by, Alternative Ballot.
- If they cannot travel to City Hall, they may fill out a Designation of Agent and Certification of Designated Agent form to designate someone to obtain the application and alternative ballot for them.

Election Board officials should advise the voter to call **215-686-3949** for more information about alternative voting procedures.

22 | POLLING PLACE SET UP

# CLOSING THE POLLS

#### NEARING 8 PM

- Clerk finishes entering voter information in #2 & #4 yellow books
- Everyone fills out payroll to sign at 8 pm

#### AT 8 PM

- One poll worker gets in line behind last voter at exactly 8:00 PM
- Machine Inspector closes polls on Expressvote XL machines as soon as the last voter has finished voting
- Close polls on E-poll books only after all voters who arrived in time to vote have signed in

#### **CLOSING ASSIGNMENTS**

- Carefully remove all indoor and outdoor signs for recycling
- Remove any ground tape
- Ensure that all trash/food containers/etc are thrown away or recycled.
- Assist Machine Inspector with shut down of machine when possible
- Wipe down tables and move tables and chairs back to where they were before set-up
- Remove accessibility materials (ramp, doorbell, etc)
- All poll workers sign results tape
- Post results tape where visible to outside
- Distribute results tape to party representatives
- Pack vinyl bag and Electronic Poll Book case (see page 25)
- Pack hopper bag (see page 27)
- Pack and seal Materials Box all reusable materials, unused forms, and payroll
- Pack #2 and #4 Envelopes
- At least Judge and Minority Inspector wait for police to whom they provide the Poll Book case and Hopper Sack
- Judge returns Materials Box to Voter Registration Office (520 N Columbus Blvd.) before 2:00 AM

### **EXPRESSPOLL CLOSE PROCEDURES**

**#1:** Select **Monitor Poll** button from the home screen.

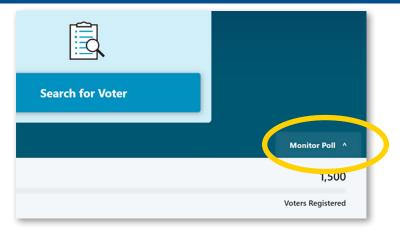

**#2: View Reports** as needed to synchronize #2 and #4 books.

Select "Close Poll" when ready.

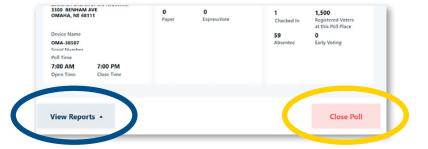

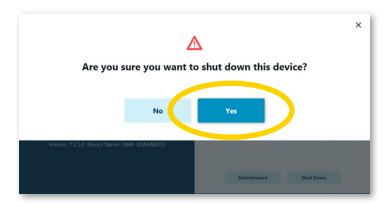

**#3:** Select **Yes** to shut down the ExpressPoll tablet.

### **EXPRESSPOLL CLOSE PROCEDURES**

**#4:** Unplug the printer and tablet and wrap up their power cords.

**#5:** Collect voting results tapes, ExpressVote XL USB Sticks, Absentee/ Mail-In List, and voting machine barrel keys. Place them in the Vinyl Results Bag.

**#6:** Place both ExpressPoll tablets and their power cords back in the Electronic Poll Book Case. Zip Case shut and hand to Police along with, but NOT INSIDE, the Hopper Sack and the Vinyl Results Bag.

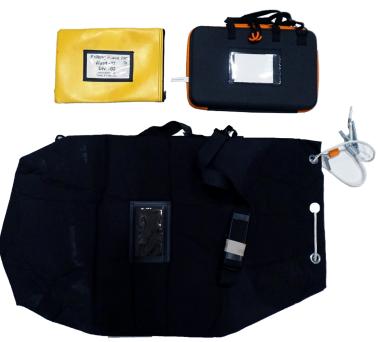

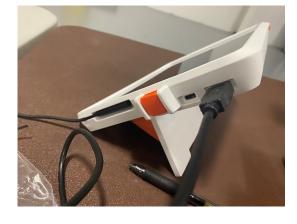

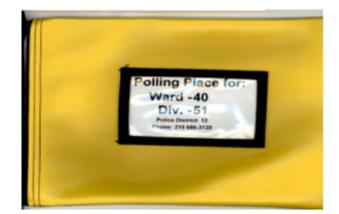

| СІ | CHECKLIST OF CLOSING PROCEDURE - COMPLETE IN ORDER |                                                                                                    |  |  |  |  |
|----|----------------------------------------------------|----------------------------------------------------------------------------------------------------|--|--|--|--|
|    | 1.                                                 | In each Electronic Poll Book, touch <b>Monitor Poll</b> from the main screen. Then touch <b>Close Poll</b> .<br>Select <b>Yes</b> , touch <b>Shut Down</b> , and confirm your choice with <b>Yes</b> again. |  |  |  |  |
|    | 2.                                                 | Close the barn doors on the Electronic Poll Books and close the flip stand. Place Electronic Poll Books and power cords back into the Electronic Poll Book Case.                                            |  |  |  |  |
|    | 3.                                                 | Break the yellow seal in the top center on the back of the machine.                                                                                                    |  |  |  |  |
|    | 4.                                                 | Unlock the white compartment door at the top front of the machine.                                                                                                    |  |  |  |  |
|    | 5.                                                 | Upon opening the door, the machine will make a beeping noise. Touch the red minus symbol on the screen, enter the election code, then select "Continue" to clear the warning message.                       |  |  |  |  |
|    | 6.                                                 | Firmly press and release toggle switch in either direction. <b>DO NOT HOLD THE SWITCH DOWN</b><br><b>FOR LONGER THAN 2 SECONDS</b> . The Supervisor Menu screen should appear.                              |  |  |  |  |
|    | 7.                                                 | Tap "Close Polls" and enter the election code.                                                                                                    |  |  |  |  |
|    | 8.                                                 | Tap "Accept" and results tape will begin to print. Don't allow results tape to touch the screen as it prints.                                                                                               |  |  |  |  |
|    | 9.                                                 | Separate the 5 copies from each machine after they have printed. The last, longest copy will also contain the Write-In Results.                                                                             |  |  |  |  |
|    | 10.                                                | Machine screen will show "Device Closed and Collected."                                                                                                    |  |  |  |  |
|    | 11.                                                | Pull the USB stick from the compartment and tap "Power Off" then "Shut Down" on the machine screen. USB sticks go in the vinyl bag.                                                                         |  |  |  |  |
|    | 12.                                                | Close and lock the compartment door.                                                                                                    |  |  |  |  |
|    | 13.                                                | Close the gray screen cover and position the screen back to its upright position.                                                                                                    |  |  |  |  |
|    | 14.                                                | If your A Machine has a network box, power off the box by pressing the silver button. The blue light will turn off when the box is off.                                                                     |  |  |  |  |
|    | 15.                                                | Unlock the rear compartment on machine A and place the ADA device, and unused paper ballots in the compartment before closing and locking it.                                                               |  |  |  |  |
|    | 16.                                                | Unlock the rear compartment on Machine B and remove the hopper bag. Return any doorstops, power adapters, and ExpressPoll Printers.                                                                         |  |  |  |  |
|    | 17.                                                | Place the red media access compartment seal in the small slot on the back of the machine.                                                                                                    |  |  |  |  |
|    | 18.                                                | 18. Close and lock the rear compartment and place the red closing security seal on the rear compartments on both machines.                                                                                  |  |  |  |  |
|    | 19.                                                | Unlock and open the small, triangular door on the side of the ballot feeder. Press the large green lever toward the front of the machine to release the ballot hopper.                                      |  |  |  |  |
|    | 20.                                                | Close and lock the triangular door. Use the red/wire ballot hopper seal to seal the metal door flap using the small metal hole near the top of the hopper, above the handle.                                |  |  |  |  |
|    | 21.                                                | Record the ballot hopper seal numbers on the poll site seal envelope.                                                                                                    |  |  |  |  |
|    | 22.                                                | Place the hoppers in the large, black hopper bag.                                                                                                    |  |  |  |  |
|    | 23.                                                | Place the poll site seal envelope, the spoiled ballot envelope and the provisional ballot envelope into the hopper bag.                                                                                     |  |  |  |  |
|    | 24.                                                | Pull the string on the hopper bag tight to close it.                                                                                                    |  |  |  |  |
|    | 25.                                                | Unplug the machine and coil the cord on the side of the machine.                                                                                                    |  |  |  |  |
|    | 26.                                                | Remove curtain from curtain rods, lower curtain rods fully, fold up curtain, and place the curtain back in its container at the rear of each ExpressVote XL.                                                |  |  |  |  |
|    | 27.                                                | Place the cover over the machine and attach the cover seal by placing the rear cover flap in line with the metallic ring on the front of the cover.                                                         |  |  |  |  |
|    | 28.                                                | Move machines back to their pre-voting positions and lock the wheels.                                                                                                    |  |  |  |  |
| 26 | C                                                  | CLOSING THE POLLS                                                                                                    |  |  |  |  |

#### **ITEMS FOR POLICE PICK-UP CHECKLISTS**

#### **Electronic Poll Book Case**

#### Colored vinyl USB Results Bag

- USB sticks from all machines
- RTC Envelope including the LAST (longest) results tape and zero tapes from each ExpressVote XL

Absentee and Mail-in Voters Lists

#### Machine Barrel Key

] Lanyard

#### Hopper Sack Contents

- Hoppers from each ExpressVote XL
- Spoiled Ballot Envelope
- Provisional Voting Return Envelope C
- Surrendering Mail and Absentee Ballot Envelope
- Seal Recording Card
- Pull string tight to close the bag.

#### DO NOT PUT THE ELECTRONIC POLL BOOK CASE INTO THE HOPPER SACK!

#### WHERE STUFF GOES

#### **RESULTS TAPE**

5 copies of results tape are printed during the closing of the polls. Copies of the results tape get distributed as follows:

- Last, longest copy from each machine in RTC envelope
- One copy from each machine posted outside the polling place where it is visible to all
- One copy from each machine in the Number 2 Envelope
- One copy from each machine in the Number 4 Envelope
- Remaining copy from each machine is for the major political party representatives. A copy must be distributed to any party committeeperson or representative who is present. If none are present, this results tape can be discarded. If additional tapes are needed, touch "Print Report" in the bottom right-hand corner of the screen.

#### WHITE RTC ENVELOPE

- Opening 0-count results tape from each machine
- Last, longest closing results tape from each machine

#### **#2 ENVELOPE**

Place in Materials Box when ready:

- Oath of officers
- 1 copy of the results tape from each machine
- #2 yellow book
- Record of assisted voters

#### **#4 ENVELOPE**

- 1 copy of the oath of officers
- #4 book
- 1 copy of the results tape from each machine

#4 Envelope is given to the Minority Inspector at the end of the day. Minority Inspector retains for one year unless notified otherwise by the City Commissioners' Office.

#### **ELECTION MATERIALS BOX**

Everything else goes back in the Election Materials Box, including the payroll sheet. Materials Box is returned to the City Commissioners' Office by 2:00 am.

# REFERENCE

#### AUDIO KEYPAD/HEADPHONE DEVICES

The Help America Vote Act (HAVA) requires all states and counties to use voting systems that are equipped to afford individuals with disabilities the opportunity to privately and independently cast a ballot. Philadelphia County's machines are wheelchair accessible and are also equipped with a Universal Voting Console (UVC).

An Election Board Official will find the UVC ready to be connected to the A machine, but it will work on any ExpressVote

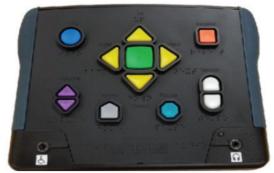

XL. Election Board officials may not discourage voters from using the UVC if they desire to do so.

**Universal Voting Console.** UVC allows voters to vote without using the touchscreen. NOTE: A visually impaired voter is NOT required to use the UVC if the voter chooses to have an individual provide voting assistance.

**Initiating the UVC Voting Session.** After the paper ballot is inserted and the ballot displays on screen, press the Select button. On the confirmation screen, press the Next key. This initiates Assistive Mode on the terminal and produces the Help screen. Press Next (Right) to exit or Select to generate a blank screen to provide voter privacy. Assist the voter with adjusting volume, if needed.

**Voting with the UVC.** Voters using Assistive Mode will use both the UVC to navigate and headphones to listen to audio ballot instructions on how to complete their ballot. Headphones connect to the jack in the lower-right side of the UVC. The voter will use the UVC to make vote selections, finalize, print, and cast their ballot.

**Voting with a Dual-Switch Device.** Voters may use a dual-switch device, such as a rocker paddle or sip and puff device, to navigate through the ballot, make vote selections, finalize, print, and cast their ballot. Dual-switch devices are not supplied by the County, and are brought to the poll site by the voter. Dual switch devices connect to the jack on the lower left side of the UVC.

#### **COURT ORDERS**

Voters who appear at a polling place with a court order MUST vote by Provisional Ballot UNLESS the voter's registration record is found in the Division's poll book. Election Board Officials must check the poll book BEFORE providing the voter with a Provisional Ballot.

Election Board Officials must adhere to the following procedures for each voter who arrives at the polls with a court order to vote on Election Day:

**Check the poll book.** If a person appears at the polling place with a court order, check the poll book before providing the voter with a Provisional Ballot.

- If the voter's name IS listed in the poll book, write "In Poll Book" on the court order, and follow the procedures outlined in this guide for voters whose names are listed in the poll book.
- If the voter's name is not listed in the poll book, then the voter must vote by Provisional Ballot. Detailed information regarding the procedures for voting by Provisional Ballot may be found on Station Card 3.

28 | REFERENCE

#### **REPORTING NECESSARY POLL BOOK CHANGES**

Each Division will be provided Discrepancy Sheets. The Discrepancy Sheets may be found in the Election Materials Box. Election Board Officials should use the Discrepancy Sheets to inform the City Commissioners of any changes that should be made to voter registration records.

#### The City Commissioners will use this information to:

- Correct errors to voters' name or date of birth information
- Confirm and remove records of voters who are reported as deceased
- Begin the Voter Removal Program by designating records as "Inactive" and mailing Address Verification Notices to registrants that Election Board Officials report as having moved out of a Division.

#### **INACTIVE VOTERS**

Federal and State laws require that the City Commissioners conduct a Voter Removal Program once a year and mail a forwardable Address Verification Notice (AVN) or Five Year Notice to the address listed in the voter's registration record. These notices include a response form and a postage-paid, pre-addressed return envelope for the voter's response. The department uses information from the United States Post Office, PennDot, and poll book Discrepancy Sheets to trigger the mailing of an AVN or Five Year Notice. Voters who have not voted in any election for at least five years also receive such mailings.

Voters who do not respond to the notices are designated as "Inactive." Inactive voters' registration records will be updated to reflect a new address, if this information can be obtained from the Post Office. An asterisk will precede each inactive voter's name on the Division Street List, and the inactive voter's record will be yellow in the ExpressPoll tablet, and the comment will explain that an Affirmation is Required. The department will use the information provided by the voter on the Affirmation of Elector forms to update the voter's registration record after Election Day.

#### **CANCELLATION OF RECORDS**

Federal and State laws require that the department follow certain procedures before canceling the registration of a voter who has moved. Voters who do not respond to the AVN or Five Year Notice form, fail to contact our office, and do not vote by the 2nd Federal General Election after the mailing of the notice, will have their registration record canceled. Inactive voters whose registrations are canceled will be removed from Division poll books and street lists after the expiration of the prescribed time period, which always falls in December of each even numbered year.

#### CHALLENGE PROCEDURES

If a voter's eligibility is challenged, they are permitted to vote if they complete the following procedure:

- 1. The voter must take an Oath administered by the Judge of Election and sign a Challenge Affidavit. Any individual under Oath who fails to tell the truth commits perjury, and is subject to any and all penalties provided for in the Election Code.
- 2. The voter must produce a qualified voter from the Division as a witness. The witness must swear under oath that the voter in question is eligible to vote in the Division. The witness must also sign the Challenge Affidavit.
- 3. The challenged voter is then permitted to vote.

WHO CAN ISSUE A CHALLENGE? Election Board Official, Certified poll watcher, or Voter present at the polls. GROUNDS FOR CHALLENGE: Identity or residency of voter WHO CANNOT BE CHALLENGED?

- A voter who has moved out of the division. Voter may vote one last time at their former polling place, provided they are listed in the poll book and complete the Affirmation of Elector form.
- A first-time voter in the division. Voter's entry in the poll book will list "ID REQUIRED" and that voter must provide required ID or vote provisionally, but they cannot be challenged.
- A voter being challenged based on race, national origin, appearance, surname, language, religion, or other characteristic not relevant to the qualifications to vote

REFERENCE | 29

FOR ELECTION BOARD OFFICIALS IN PHILADELPHIA COUNTY

🖲 🗸 💩 🗞

### EXPRESSPOLL TROUBLESHOOTING

#### WHAT SHOULD I CHECK WHEN EXPRESSPOLL DEVICE IS TURNED ON?

- Check the polling place you are logged into is the correct polling place.
- Check that all the icons in the top right corner are green.
- Verify that the Election Name and Election Date are correct.

#### WHAT SHOULD I DO IF THE CLOUD ICON IS YELLOW?

OFFICIAL GUIDE

*ExpressPoll is establishing connection to the server. This may occur Before Polls Open Only.* Allow 5 minutes for ExpressPoll to receive supplemental update. If Yellow Cloud persists (before Polls Open), reposition ExpressPoll for better signal strength (closer to Network Box). ExpressPoll automatically reestablishes connection every 5 minutes to cloud before Polls Open.

#### WHAT DO I DO IF ANY OF THE ABOVE ICONS ARE RED?

If the printer icon is red, the pollbook is not connected to a printer.

- 1. Ensure that the printer is connected to the pollbook.
- 2. Ensure that the printer is connected to power and turned on (blue indicator light).
- 3. If the icon is green this means all expected printers are connected.

#### IF CHECKMARK IS RED, EXPRESSPOLL IS NOT CONNECTED TO NETWORK BOX.

- 1. Confirm Network Box is powered ON in your polling place.
- 2. Confirm all ExpressPolls in your division are turned on and logged in.
- 3. If Network Box is turned ON AFTER log-in, allow up to 5 mins to connect.
- 4. If issue persists, reposition ExpressPoll for better signal strength (closer to Network Box).

### IF CLOUD IS RED BEFORE POLLS OPEN, EXPRESSPOLL IS NOT COMMUNICATING WITH HOST FOR SUPPLEMENTAL UPDATE.

- 1. BEFORE Polls Open at 7:00 am after logging into ExpressPoll a green cloud should be present. If RED, Confirm Network Box is powered ON. This also applies to checkmark icon. Checkmark should be GREEN.
- 2. If checkmark is red, ExpressPoll is not connecting to Network Box. Follow Red checkmark steps.
- 3. During Polls Open Hours, after 7:00 am, Cloud should be RED.

### IF THE CIRCLE ICON IS RED WITH AN X IN THE CENTER, THE POLLBOOK IS NOT COMMUNICATING WITH ITS PEERS (PEER-TO-PEER).

- 1. Confirm the Network Box is powered ON in your polling place.
- 2. Confirm ALL ExpressPolls in your division are turned on and also logged in.
- 3. Confirm Green Checkmark icon is onscreen.
- 4. If issue persists, reposition ExpressPoll for better signal strength (closer to Network Box).

30 | REFERENCE

#### WHAT SHOULD I DO IF EXPRESSVOTE PRINTER IS NOT DETECTED BY THE EXPRESSPOLL TABLET?

This might happen when the printer is not properly connected to the device or to the power source. To correct the issue:

- 1. Check cords to make sure the printer has power, is turned on, and is connected to ExpressPoll.
- 2. Shutdown the ExpressPoll.
- 3. Disconnect the power cable from power source AND USB cable from the ExpressPoll
- 4. Reconnect the power cable and make sure both the power cable and data cable are properly connected to the printer.
- 5. Reconnect the USB cable from the printer to the ExpressPoll.
- 6. Turn ON the printer (long press the power button).
- 7. Power ON the ExpressPoll device.
- 8. If you have already attempted to reestablish the connection following the instructions in the previous section, please check in the voter by "Reissuing" another ballot using a different ExpressPoll device.
- 9. Attempt to replace the ExpressVote printer. If there is no other printer available, do not continue to use this pollbook to check in voters and issue ExpressVote activation cards.

#### WHAT SHOULD I DO WHEN I CANNOT FIND A VOTER BY SEARCHING

This might happen when too much information has been entered into the search fields. To correct this issue:

- 1. Type the first three (3) letters of the voter's last name in the Last Name field, and then type the first letter of their first name in the First Name field. All voters who meet this criteria will be displayed in the Matching Results list.
- 2. Type the first three (3) letters of the voter's first name in the First Name field, and then type the first letter of their last name in the Last Name field. All voters who meet this criteria will be displayed in the Matching Results list.
- 3. If you cannot find the voter in the Matching Results list, touch Clear All. Type the voter's birth date in the Date of Birth field using MM-DD-YYYY format.
- 4. Expand your search Citywide using the "By County" button in the top-right corner of the ExpressPoll screen.
- 5. Call the City Commissioners' Election Hotline at **215-686-VOTE** (8683) for help.

### IF YOU CANNOT FIND SOMEONE IN THE E-POLL BOOK, PROVIDE THEM WITH A PROVISIONAL BALLOT.

#### VOTING MACHINE TROUBLESHOOTING

 $\bigstar$ 

| Problem                                                           | Cause                                                                                                    | Solution                                                                                                    |
|-------------------------------------------------------------------|----------------------------------------------------------------------------------------------------|----------------------------------------------------------------------------------------------------|
| ExpressVote XL<br>Device Turns Off<br>& Will Not Power<br>Back On | The device could be<br>disconnected from AC<br>power and has run out<br>of battery power.                                                                                                    | The backup battery for the terminal can power the<br>ExpressVote XL, when fully charged, for 7 hours. If the<br>terminal loses power, first check to ensure the AC power<br>cord is plugged into both the terminal and the wall outlet. If<br>the terminal is plugged in properly, verify the AC outlet has<br>adequate power. If unable to resolve, call <b>215-686-7800</b> .                                                                                                    |
| ExpressVote XL<br>Not Accepting<br>Paper Ballot                   | <ul> <li>Although causes vary, the more typical reasons for card jams are:</li> <li>Voter is using a machine from the wrong Division</li> <li>The blank paper ballot is damaged or defective, or</li> <li>Ballots within the hopper are settling improperly, blocking additional ballots from being inserted</li> </ul> | <ul> <li>These suggestions may help:</li> <li>Confirm ward and division in bottom left corner of ExpressVote XL screen matches the voter's division.</li> <li>Try re-feeding the ballot into the activation card slot, being careful to feed it as straight as possible.</li> <li>Check the card to ensure there is no damage. If the paper ballot is damaged, spoil the ballot, and issue another ballot to the voter.</li> <li>Ensure ballots are settled into bottom of the hopper. Unlock and open the side access door of the ExpressVote XL; remove the ballot hopper; open the front transport access panel and ensure ballots are not curled/blocking the path. Gently shake the hopper to loosen and settle any stuck ballots. Ensure all voted ballots remain in the hopper and reinsert hopper into ExpressVote XL.</li> <li>If issues persist, call 215-686-7800.</li> </ul> |
| Jammed Paper<br>Ballot                                            | <ul> <li>Typical reasons for ballot jams are:</li> <li>The ballot was inserted incorrectly,</li> <li>The Paper Path Module rollers are not functioning properly.</li> </ul>                                                                                                    | Follow on-screen instructions to know if the ballot has<br>already been counted or not and whether the ballot should<br>be spoiled or inserted into the Hopper. Unlock and open<br>the side access door to the Paper Path Module. Remove the<br>hopper and open the front transport access panel. Locate<br>and clear the jammed ballot, including all fragments.<br>If you cannot clear the paper jam via the described process<br>without the use of tools, call <b>215-686-7800</b> .                                                                                                    |
| System Error<br>During Voting                                     | "Election Official<br>Message. The system<br>encountered a fatal<br>error "                                                                                                    | Follow the on-screen instructions and power down the device. Once powered down, turn the terminal back on again. If this does not resolve the problem, call <b>215-686-7800</b> .                                                                                                    |
| Internal Flash<br>Memory Card<br>Failure                          | System displays an on-<br>screen alert suspending<br>all voting functions<br>because the internal<br>memory flash card<br>device failed                                                                                                    | Touch Shut Down. Once the terminal has powered down, set it aside and call <b>215-686-7800</b> .                                                                                                    |
| Session Timeout<br>& Canceling a<br>Vote Session                  | "Vote Session Timed<br>Out" Message                                                                                                    | If the voter has fled without casting their ballot, then touch<br>"End Voting" and spoil the ballot. If the voter is still voting,<br>they should be allowed to continue voting.<br>Touch the appropriate reason for canceling the vote session,<br>then touch "Continue".                                                                                                    |

#### NOTE: POLLS CLOSE AT 8:00 PM AND ANYONE ALREADY IN LINE BY 8:00 PM IS ALLOWED TO VOTE.

| Problem                                                                                    | Cause                                                                                          | Solution                                                                                                    |
|--------------------------------------------------------------------------------------------|------------------------------------------------------------------------------------------------|----------------------------------------------------------------------------------------------------|
| Printer Not Found                                                                          | The printer door<br>may be open or<br>the printer is not<br>being recognized<br>by the system. | Check to ensure the printer door is fully closed and<br>latched. If unresolved, power down the terminal and<br>restart the system. If the problem persists,<br>call <b>215-686-7800</b> .                                                                                  |
| Touch Screen Inaccurate                                                                    | The screen may<br>be positioned<br>at an ineffective<br>angle                                  | The screen should be tilted to a more comfortable angle for the voter who's using it.                                                                                                    |
| Touch Screen Inaccurate in<br>responding to the Voter or<br>Election Official touch inputs | The touch screen<br>needs to be re-<br>calibrated.                                             | Call <b>215-686-7800</b> to report the issue.                                                                                                    |
| Touchscreen Does Not Register<br>Touches Correctly                                         |                                                                                                | <ul> <li>One or more of these suggestions may help:</li> <li>Ensure nothing is touching the screen; e.g., fingernails, clothing items, and the voter is not leaning on the ExpressVote XL with their other hand.</li> <li>If issues persist, call 215-686-7800.</li> </ul> |
| Touchscreen is Slow or<br>Unresponsive                                                     |                                                                                                | Ensure there is nothing touching the screen. Remove<br>any obstruction and wait 20 seconds without<br>touching the screen; if the problem persists, power<br>down and restart the ExpressVote XL.<br>If issues persist, call <b>215-686-7800</b> .                         |

For any Voting Machine problems on Election Day that you are unable to resolve, call 215-686-7800.

## POLLING PLACE LOOKUP

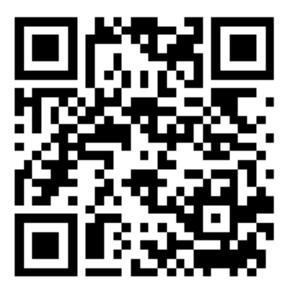

Use your smartphone to look up your address to see if you're in the right polling place.

Utilice su teléfono inteligente e ingrese su dirección para verificar si está en el lugar de votación correcto.

使用您的智慧型手機查詢您的地址, 查看您是否在正確的投票地點。

## **REGISTRATION LOOKUP**

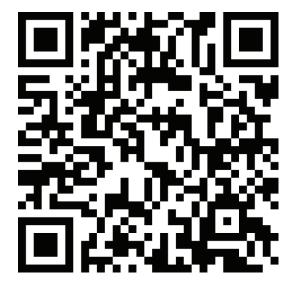

Use your smartphone to look up your Date of Birth or Driver's License to check your registration status.

Utilice su teléfono inteligente e ingrese su Fecha de Nacimiento o su Licencia de Conducir para verificar su estado de inscripción para votar.

使用您的智慧型手機查詢您的出生日期 或駕駛執照,以檢查您的登記狀態。

pavoterservices.pa.gov

A voter whose registration record cannot be confirmed is allowed to cast a provisional ballot. These ballots are counted following verification by election officials that the voter was properly registered.

#### WHERE THE Judge of Election PICKS UP ELECTION MATERIALS

The Judge of Election for each ward is required to pick up your election materials the weekend before the election. City Commissioners personnel will be available at distribution centers the weekend before the election:

- Saturday and Sunday 8:00 am through 8:00 pm
- Monday 8:00 am through 4:30 pm

| Polling Place Ward                     | Pick up Location                                                          |
|----------------------------------------|---------------------------------------------------------------------------|
| Wards 26, 30, 36, and 48               | 1st District Police Station<br>24th and Wolf Streets                      |
| Wards 23, 41, 53, 54, 55, and 62       | 2nd District Police Station<br>Castor Avenue and Cottman Avenue           |
| Wards 1, 2, and 39                     | 3rd/ 4th District Police Station<br>11th and Wharton Streets              |
| Ward 21                                | 5th District Police Station<br>Ridge Avenue and Cinnaminson Street        |
| Wards 5, 8, 14, 15, 18, 19, 25, and 31 | Voter Registration Office<br>520 N Columbus Boulevard, 5th Floor          |
| Wards 35, 56, 58 and 63                | 7th District Police Station<br>Bustleton Avenue and Bowler Street         |
| Wards 57, 64, 65, and 66               | 8th District Police Station<br>Academy and Red Lion Roads                 |
| Wards 3, 40, and 51                    | 12th District Police Station<br>65th Street and Woodland Avenue           |
| Wards 9, 12, 22, and 59                | 14th District Police Station<br>Haines Street west of Germantown Avenue   |
| Wards 46 and 60                        | 18th District Police Station<br>55th and Pine Streets                     |
| Wards 4, 34, and 52                    | 19th District Police Station<br>61st and Thompson Streets                 |
| Wards 20, 29, 32, 37, and 47           | 22nd/23rd District Police Station<br>17th and Montgomery Streets          |
| Wards 7, 33, 42, 43, and 45            | 24th/25th District Police Station<br>Whitaker Avenue north of Erie Avenue |
| Wards 10, 17, 49, 50, and 61           | 35th District Police Station<br>Broad Street and Champlost Avenue         |
| Wards 11, 13, 16, 28, and 38           | 39th District Police Station<br>22nd Street and Hunting Park Avenue       |
| Wards 6, 24, 27, 44                    | A.M.E. Baptist Church<br>41st and Spring Garden Streets                   |

\* Times and locations accurate as of July 2023.